# MAGIC CUBE

## *Versatile moving head - 25 x 4-in-1 15W LEDs*

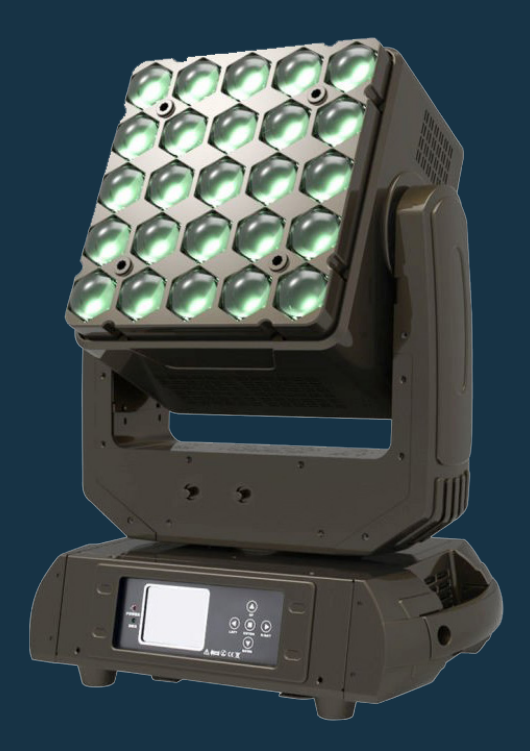

## USER MANUAL / *MANUAL DE USUARIO*

PLEASE READ THE INSTRUCTIONS CAREFULLY BEFORE USE *POR FAVOR LEA LAS INSTRUCCIÓNES ANTES DE USAR*

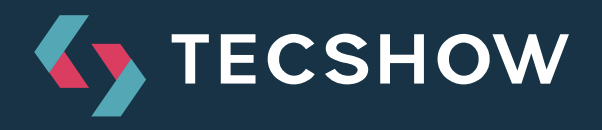

# **1. OVERVIEW**

## **Magic Cube**

*Versatile moving head - 25 x 4-in-1 15W LEDs*

**Magic Cube** is a versatile mobile head that sports 25 4-in-1 15W LEDs with a variable zoom angle of 8º to 58º. Thanks to its design, zoom function, endless pan & tilt movement and its ability to control pixel by pixel, this fixture serves both for writing and stunning visual effects. With its 4-in-1 LED technology the equipment not only has a smooth color mixing without multicolored shadows, but also gives the possibility to choose between RGBW and CMY. The unit also comes with a virtual color wheel with 20 built-in configurations, including seven color temperature presets. Magic Cube is a professional and reliable solution to the most demanding applications in the industry.

## **Specifications**

## *Source & Optics*

- Light Source: 25 x 4-in-1 15W LEDs
- LEDs life: 50,000 hours
- Beam angle: 8° to 58°

#### *Photometric data*

- 8º beam angle: 15600 lux @ 5m (16 ft.)
- 58º beam angle: 1447 lux @ 5m (16 ft.)

## **Effects & Functions**

- Pixel mapping: Pixel by pixel control
- Dimmer: Full range 0-100%
- Strobe effect
- Smooth RGBW & CMY color mixing
- Virtual color wheel
- Vivid, saturated and uniform colors
- CTC function

#### **Control**

- Operational modes: DMX, Master/Slave, Sound-active & Auto-run
- DMX Channels: 19/24/124

#### **Movement**

- Pan: Unlimited
- Tilt: Unlimited
- 16-bit resolution
- Auto repositioning

#### **Physical**

- DMX Connectors: 2 XLR connectors (XLR-3 input & output)
- Power supply connectors: PowerCON® In/Out
- Touch screen display
- Dimensions: 412x280x524 mm./16.2x11x20.6 in.
- Weight: 16.5 Kg. / 36 Lbs.

Thank you for your patronage. We are confident that our excellent products and service can satisfy you. For your own safety, please read this user manual carefully before installing the device.

In order to install, operate, and maintain the lighting safety correctly. We suggest that the installation and operation should be done by the verified technician and follow the instruction strictly.

# **2. SAFETY**

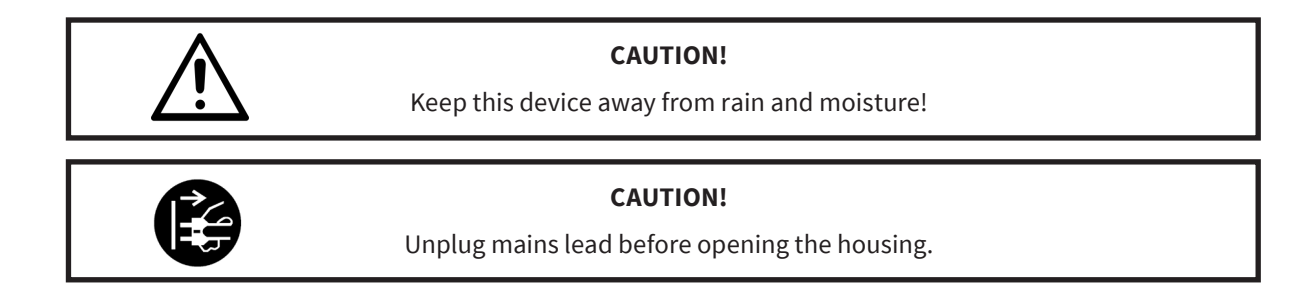

Any person involved with the installation, operation and maintenance of this device has to:

- be qualified
- follow carefully the instructions of this manual

## **3. INTRODUCTION**

Thank you for having chosen this professional moving head. You will see you have acquired a powerful and versatile device. Unpack the device. Inside the carton box you should find:

- a. Moving Head 1 unit
- b. Signal Cable 1 pc
- c. Power Cable 1 pc
- d. User Manual 1 unit
- e. Fasten Lock/Quick Couplers 1 pair

(Flight case, Safety cable and Clamps are optional, please contact your dealer)

Please check carefully that there is no damage caused by transportation. Should there be any problem, please consult your dealer and don't install this device.

## **Installation**

Before installation, please read the user manual carefully, then prepare Fasten Lock (2 pcs), Clamps (2 pcs), and Safety Rope (1 pc).

- 1. Upward the moving beam bottom, use 2 pcs Fasten Lock tighten at bottom of moving beam. Check it again.
- 2. Hang up the fixture on the truss by clamps, tighten according to the truss diameter.
- 3. Use the safety Rope tighten for safety issue.

# **4. DIMMER MODES & DMX512 CONNECTION**

## **Dimmer Modes**

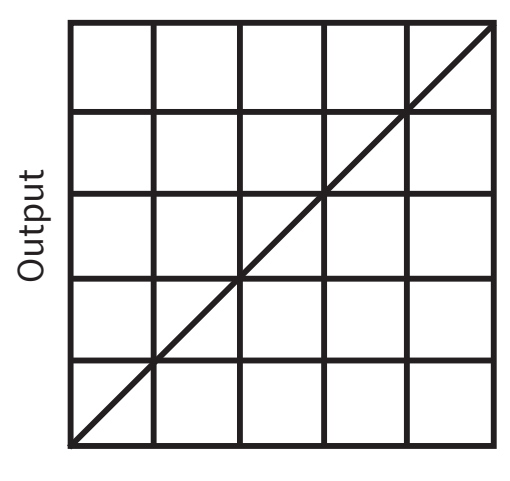

DMX %

**Optically Linear**

## **DMX connect**

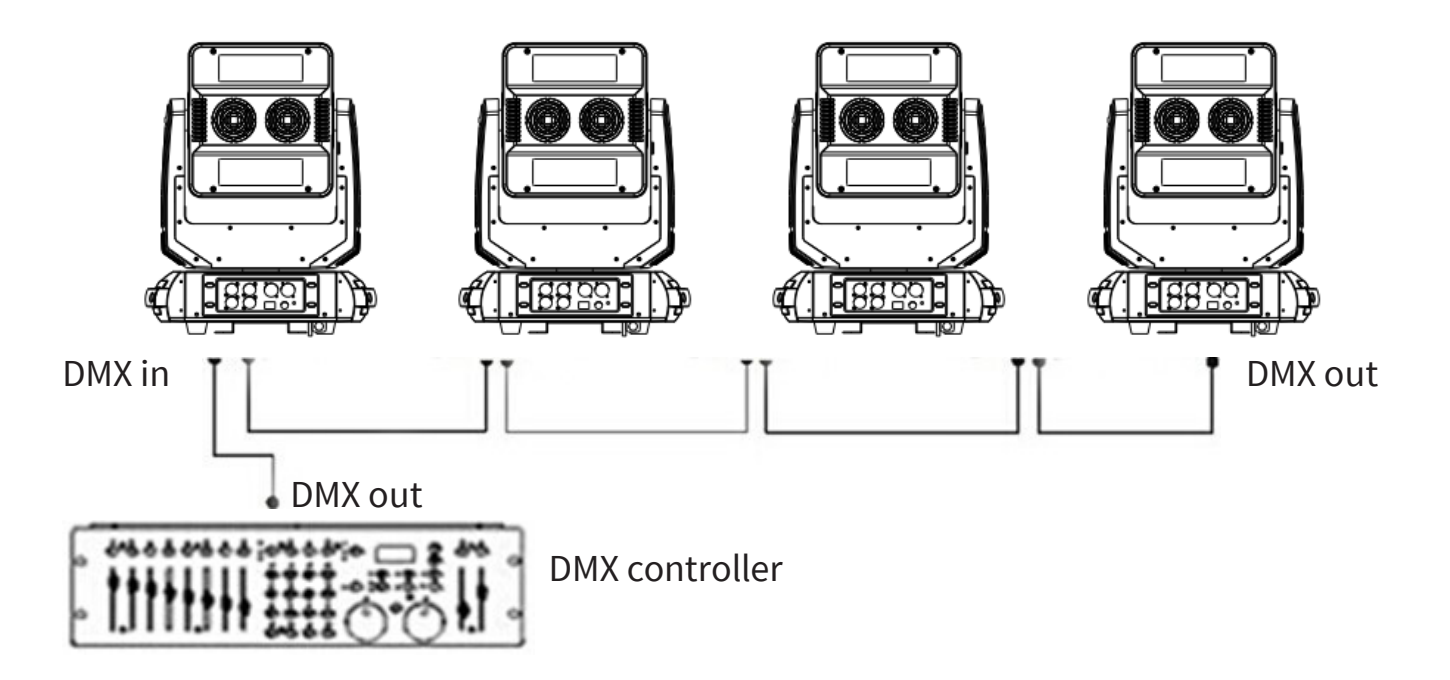

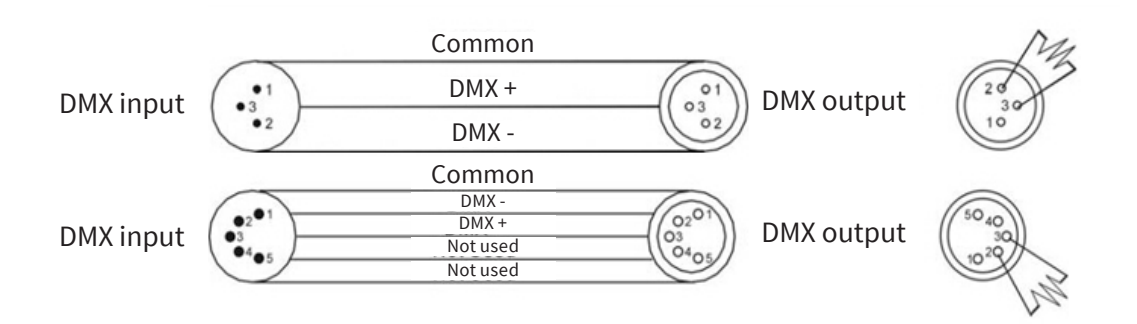

# **5. LCD DISPLAY**

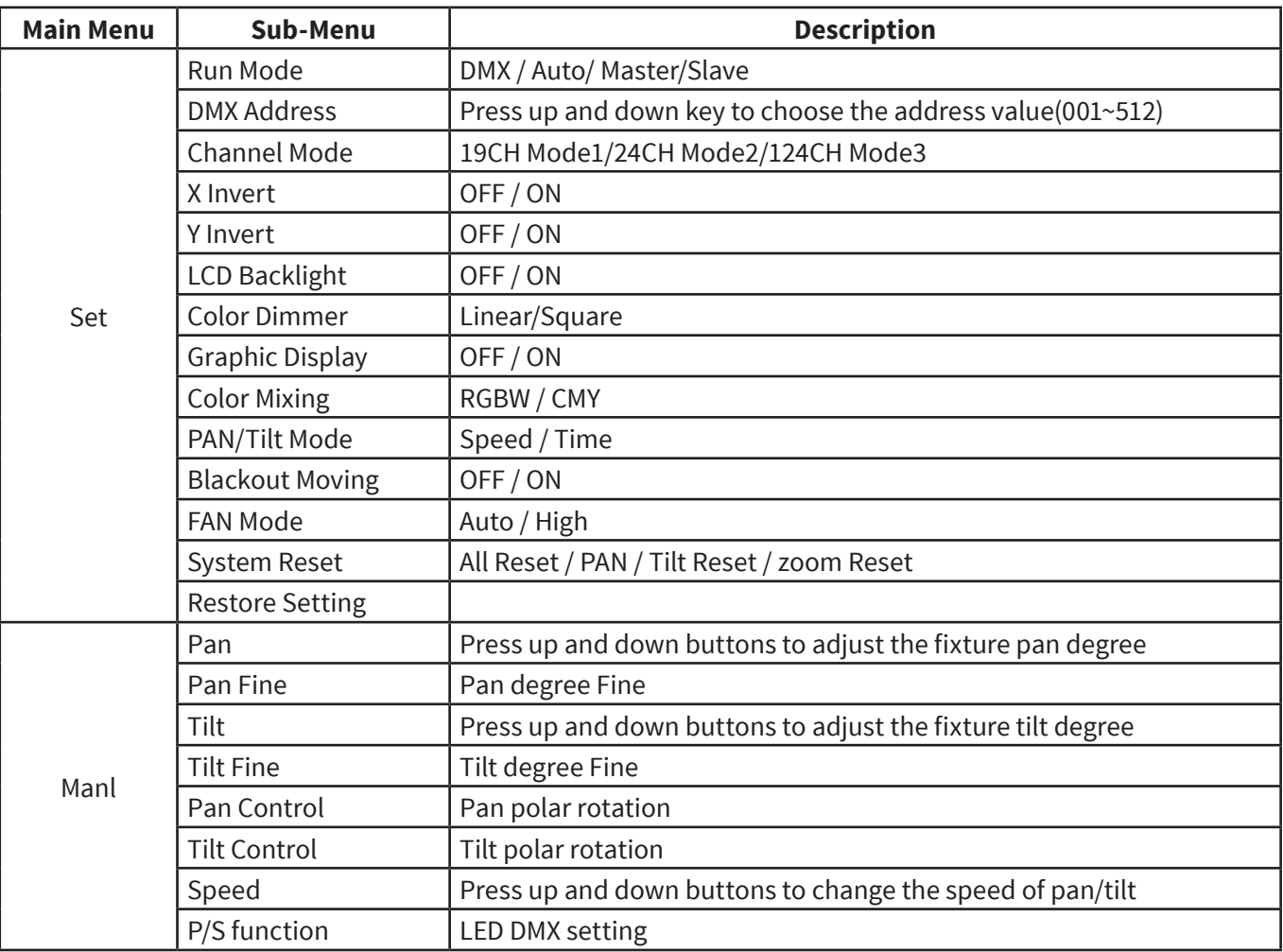

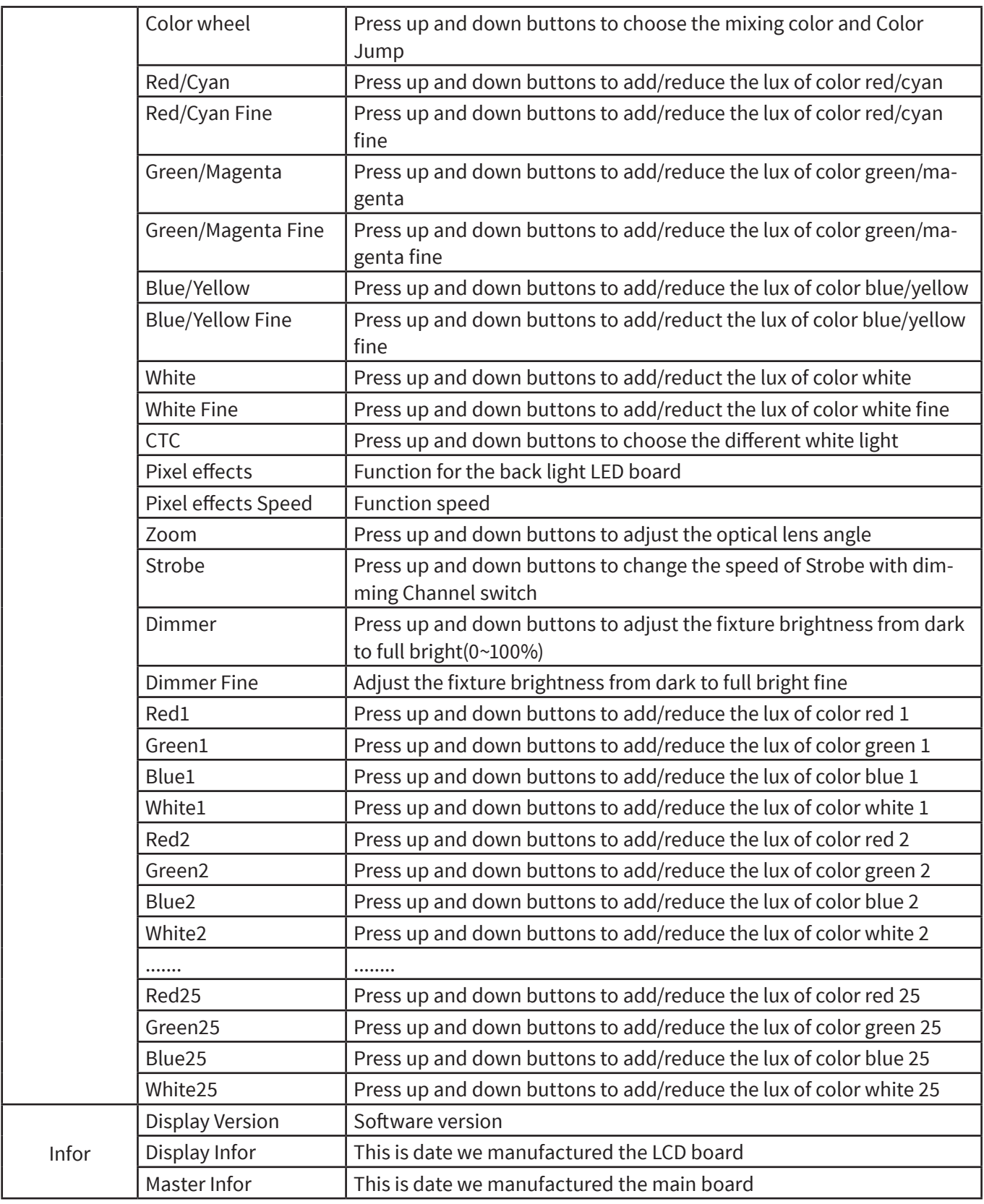

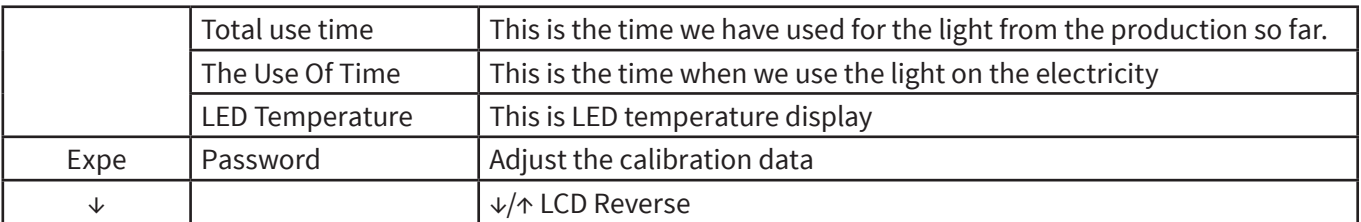

# **6. LCD DISPLAY**

If you use a universal DMX controller to control the units, you have to set DMX address from 1 to 512 so that the units can receive DMX signal. Rotate MENU knob to enter menu mode, select DMX Functions, press knob to confirm, press knob to select DMX Address, press knob to confirm, the present address will blink on the display, rotate the knob to adjust the address from 0 to 512, press the knob to store. Please refer to the following diagram to address your DMX512 channel for the first 4 units

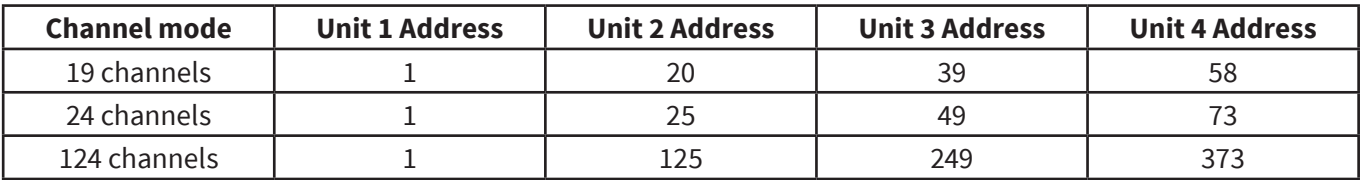

# **7. CHANNELS CHART**

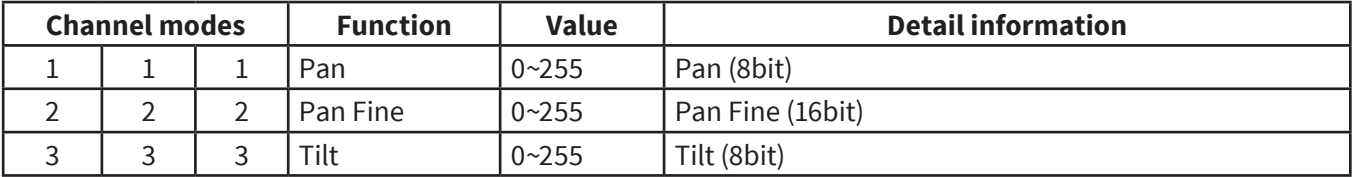

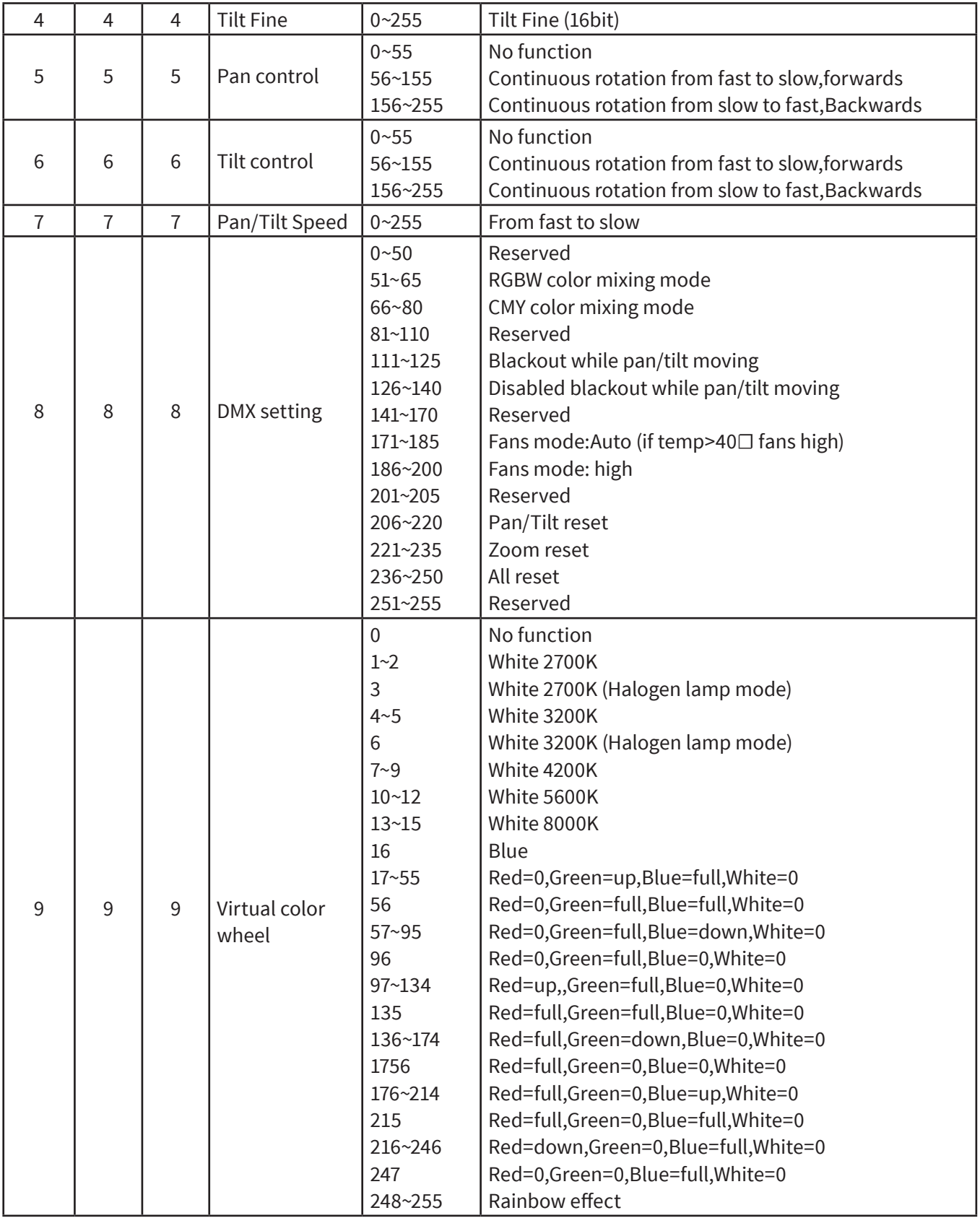

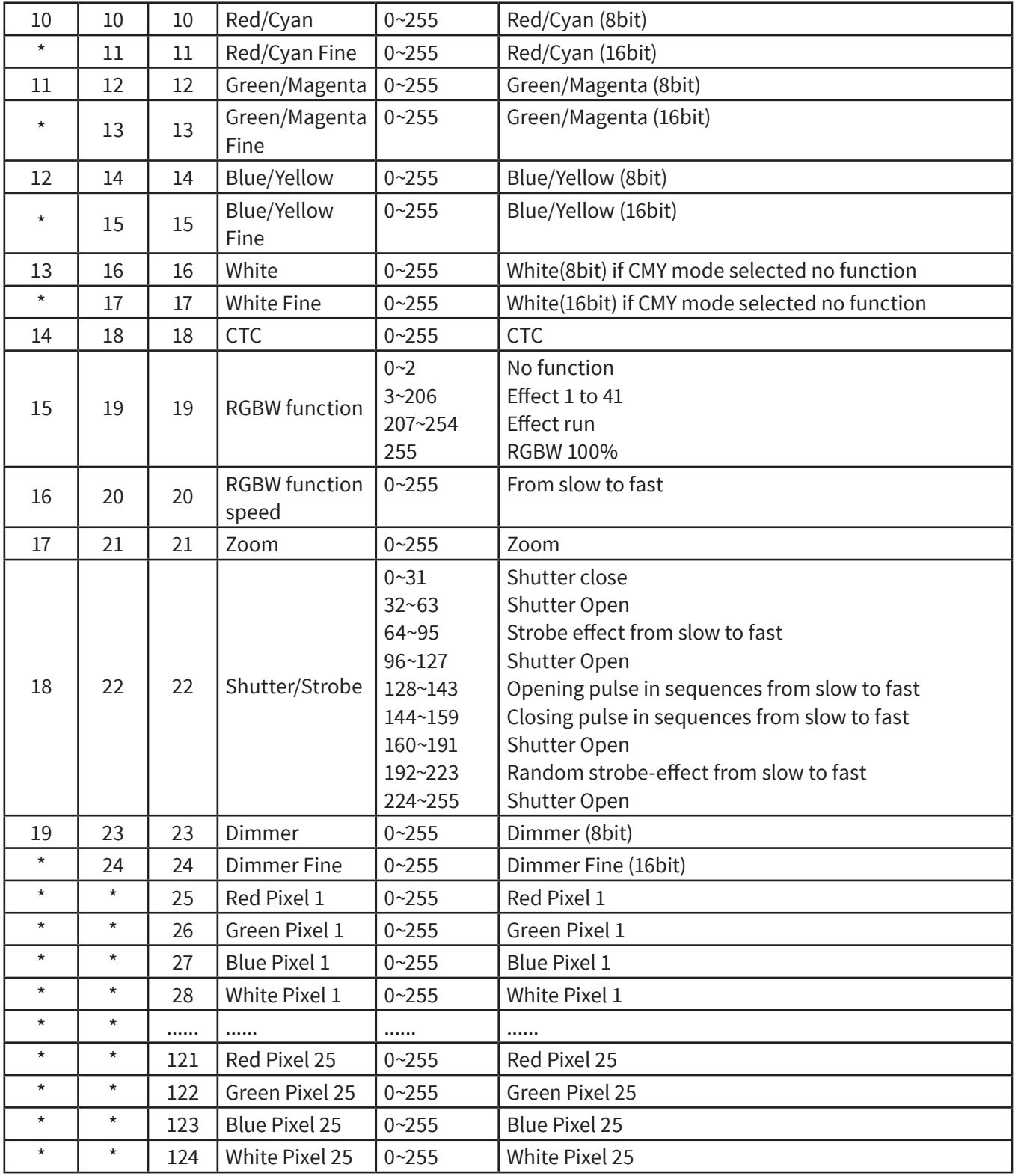

# **8. TROUBLESHOOTING**

Following are a few common problems that may occur during operation. Here are some suggestions for easy troubleshooting:

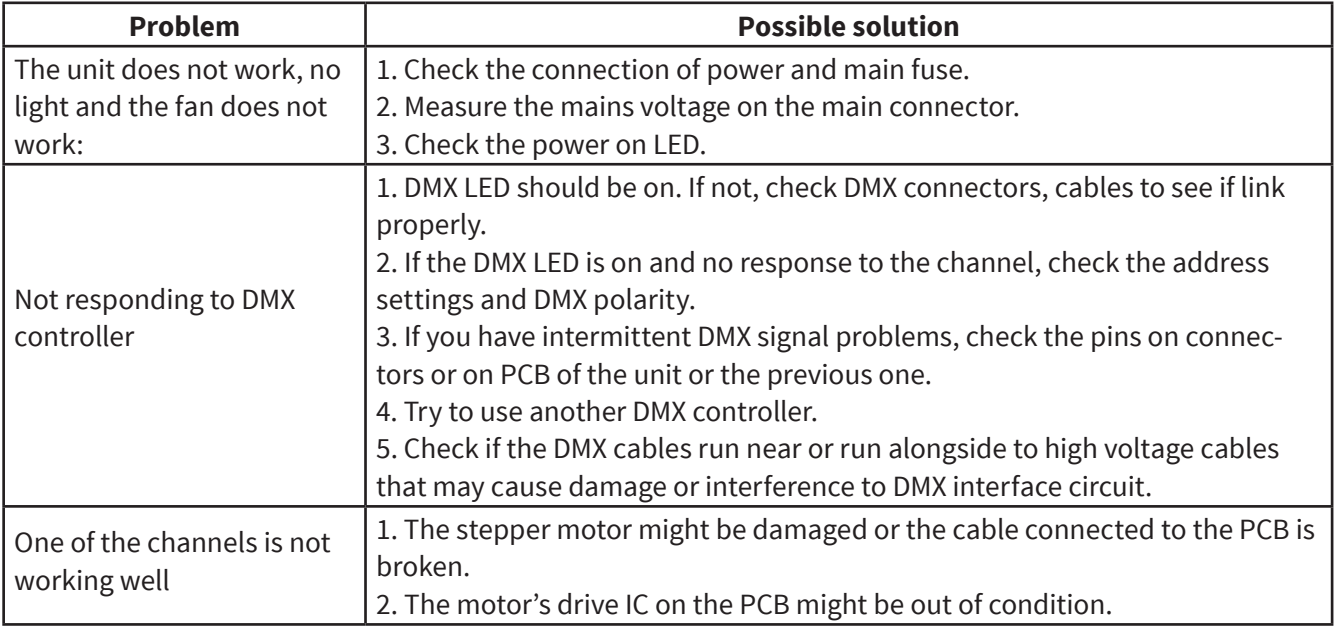

# **9. FIXTURE CLEANING**

The cleaning of internal and external optical lenses and/or mirrors must be carried out periodically to optimize light output. Cleaning frequency depends on the environment in which the fixture operates: damp, smoky or particularly dirty surrounding can cause greater accumulation of dirt on the unit's optics.

- Clean with soft cloth using normal glass cleaning fluid.
- Always dry the parts carefully.
- Clean the external optics at least every 20 days.
- Clean the internal optics at least every 30/60 days.

# **1. DESCRIPCIÓN**

## **Magic Cube**

*Cabezal móvil versátil - 25 LEDs 4-en-1 de 15W*

**Magic Cube** es un cabezal móvil versátil que tiene 25 LEDs 4-en-1 de 15W con un ángulo de zoom variable de 8º a 58º. Gracias a su diseño, la variación de su ángulo de haz, su movimiento Pan/Tilt sin limitaciones y su capacidad de controlar los píxeles de forma independiente, este equipamiento sirve tanto para escritura como para lograr efectos visuales deslumbrantes. Con su tecnología LED 4-en-1, por otra parte, el equipo no solamente cuenta con una mezcla de color suave sin sombras multicolor sino que además puede trabajar tanto RGBW, como CMY. La unidad viene además con una rueda de color virtual con 20 configuraciones preestablecidas, incluyendo siete temperaturas color. Magic Cube es una solución profesional y confiable a las aplicaciones más demandantes de la industria, tanto en su faceta beam como en su capacidad como bañador.

## **Especificaciones**

## **Fuente & Ópticas**

- Fuente de luz: 25 LEDs 4-en-1 de 15W
- Vida útil promedio: 50,000 horas
- Ángulo de haz: 8° a 58°

#### **Información fotométrica**

- 8º Ángulo de haz: 15600 lux @ 5m (16 pies)
- 58º Ángulo de haz: 1447 lux @ 5m (16 pies)

#### **Efectos y Funciones**

• Pixel mapping: Control pixel por pixel

- Dimmer: Rango completo 0-100%
- Efecto estrobo
- Mezcla de color RGBW & CMY
- Rueda de colores virtual
- Colores vividos, saturados e uniformes
- Función CTC

#### **Control**

- Canales DMX: 19/24/124
- Modos de operación: DMX, Audioritmico, automatico y Maestro/Esclavo

#### **Movimiento**

- Pan: Ilimitado
- Tilt: Ilimitado
- 16-bit de resolución
- Reposicionamiento automático

#### **Físico**

- Conectores DMX: 2 conectores XLR (XLR-3 de entrada & salida)
- Conectores de alimentación: PowerCON® Entrada/Salida
- Display táctil
- Dimensiones: 412x280x524 mm. / 16,2x11x20,6 pulg.
- Peso: 16,5 Kg. / 36 Lbs.

Gracias por haber elegido el producto Magic Cube. Confiamos en que nuestros excelentes productos y servicio no lo defraudarán. Por su seguridad, lea atentamente el manual antes de utilizar el equipo. Para la instalación, póngase en contacto con un profesional certificado y procure seguir las instrucciones de esta guía para garantizar su funcionamiento y mantenimiento.

# **2. SEGURIDAD**

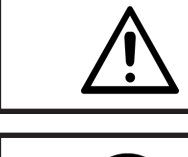

### **PRECAUCIÓN**

Proteja el equipo de la lluvia y la humedad excesiva.

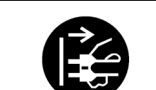

#### **PRECAUCIÓN**

Desconecte el equipo del suministro eléctrico antes de abrirlo.

Toda persona involucrada con la instalación, operación y mantenimiento de este dispositivo debe:

- estar calificada para la tarea.
- seguir las instrucciones del manual con atención.

# **3. INTRODUCCIÓN**

#### Contenido de la caja:

- a. 1 equipo Magic Cube.
- b. 1 cable de señal.
- c. 1 cable de suministro eléctrico.
- d. 1 manual del usuario.
- e. 1 par de soportes de cierre rápido.

 (Estuche, abrazaderas y cables de seguridad son opcionales. Consulte a su distribuidor.)

Abra el embalaje con cuidado y revise que el equipo se encuentre en buen estado, antes de utilizarlo. En caso de que encuentre daños, comuníquese de inmediato con el fabricante o distribuidor local.

## **Instalación**

Antes de comenzar con la instalación, lea atentamente el presente manual y luego prepare un cable de seguridad, dos abrazaderas y dos sujetadores de cierre rápido.

- 1. Utilice dos sujetadores de cierre rápido para fijar la base de la unidad. Corrobore que el punto de fijación esté bien asegurado.
- 2. Instale el equipo en un sistema de truss con las abrazaderas correspondientes. Procure que se adapten bien al diámetro del truss.
- 3. Utilice un cable de seguridad para afirmar la unidad.

# **4. MODO DIMMER Y CONEXIÓN DMX**

## **Modos de dimmer**

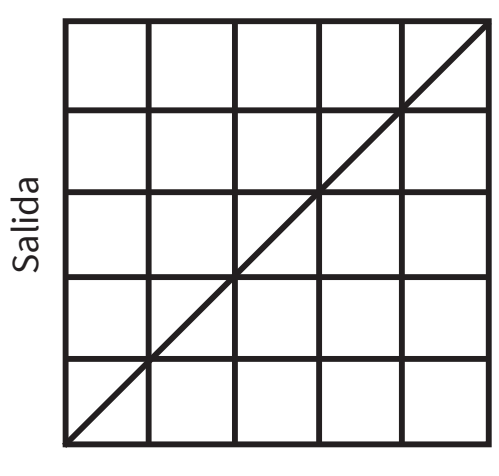

DMX %

**Óptica lineal**

## **Conexión DMX**

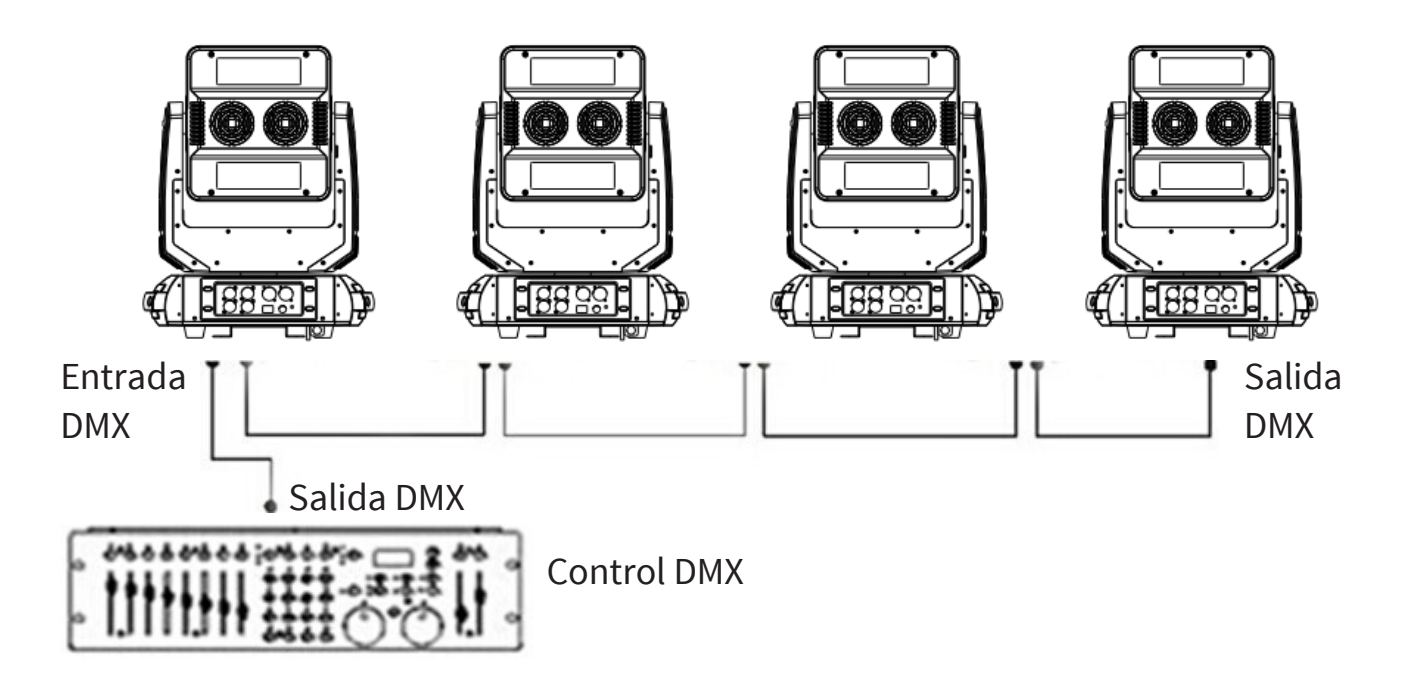

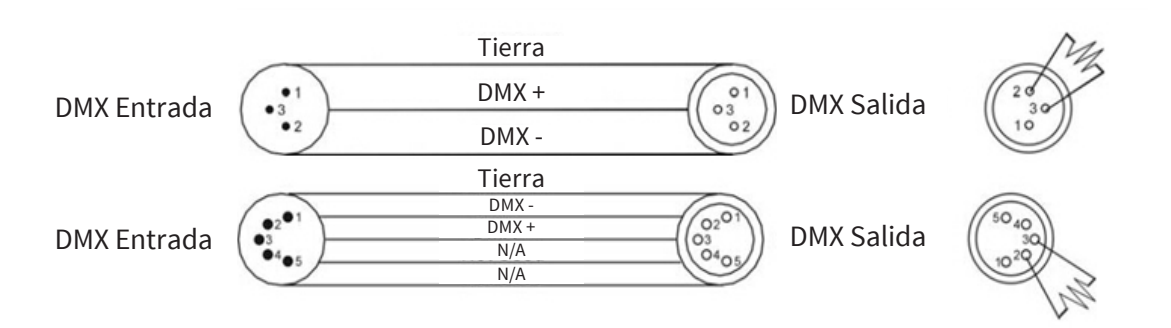

# **5. MENÚ DE FUNCIONES**

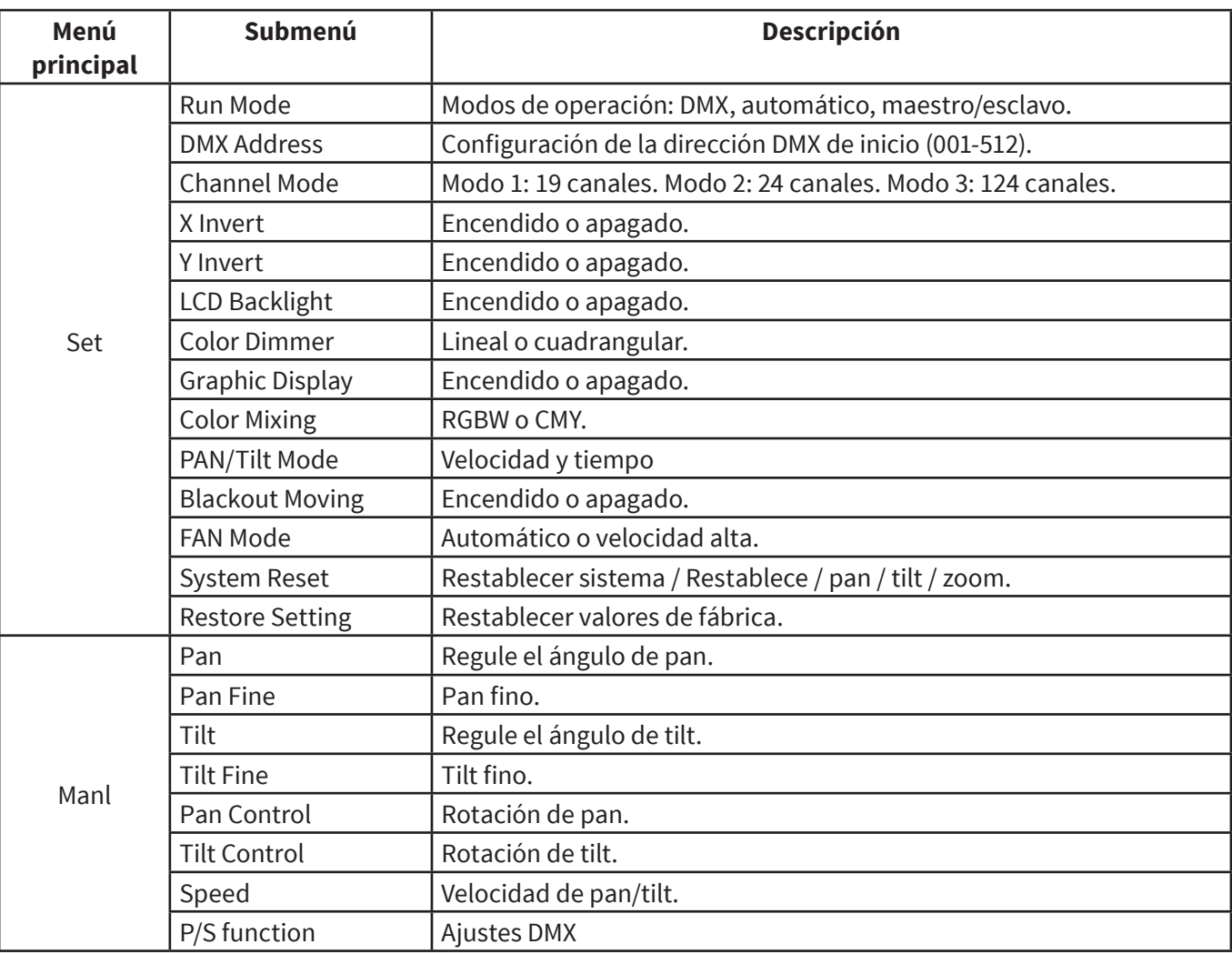

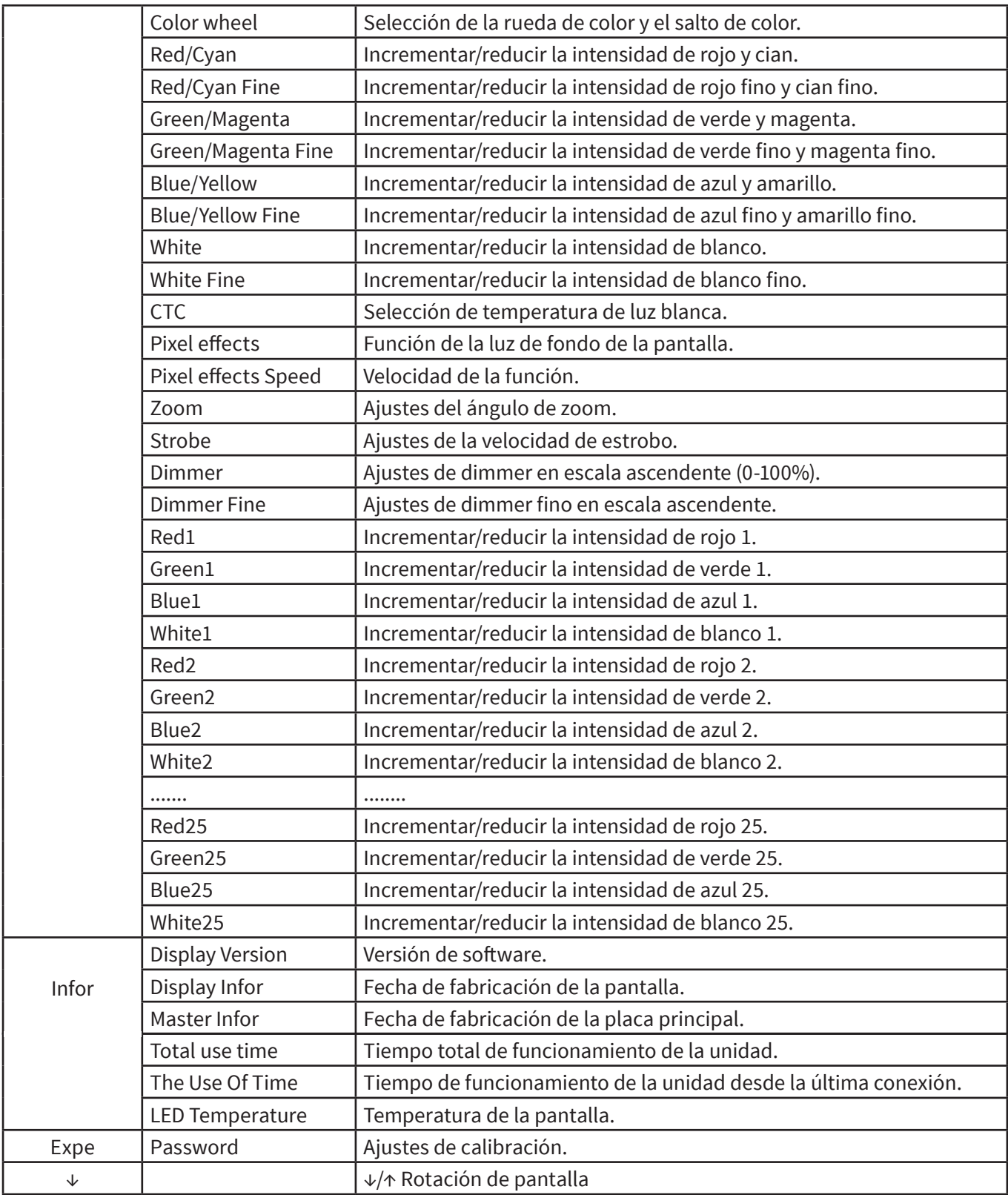

# **6. CONFIGURACIÓN DE DIRECCIÓN DMX**

En caso de utilizar un controlador DMX universal para operar las unidades, el usuario deberá configurar la dirección DMX de inicio (1-512) para que cada unidad enlazada reciba señal DMX. 1. Gire la perilla de MENU para acceder al modo menú. Seleccione la función DMX functions y luego presione la perilla para confirmar. Presione nuevamente la perilla para acceder a DMX address; la dirección actual titilará en la pantalla. Utilice la perilla para configurar la dirección DMX entre 0 y 512. Por último, presione la perilla para confirmar. El siguiente diagrama muestra la configuración de la dirección DMX para las primeras cuatro unidades de una cadena.

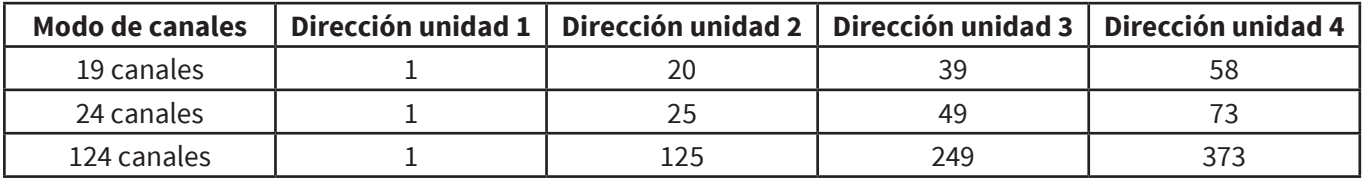

## **7. CUADRO DE CANALES DMX**

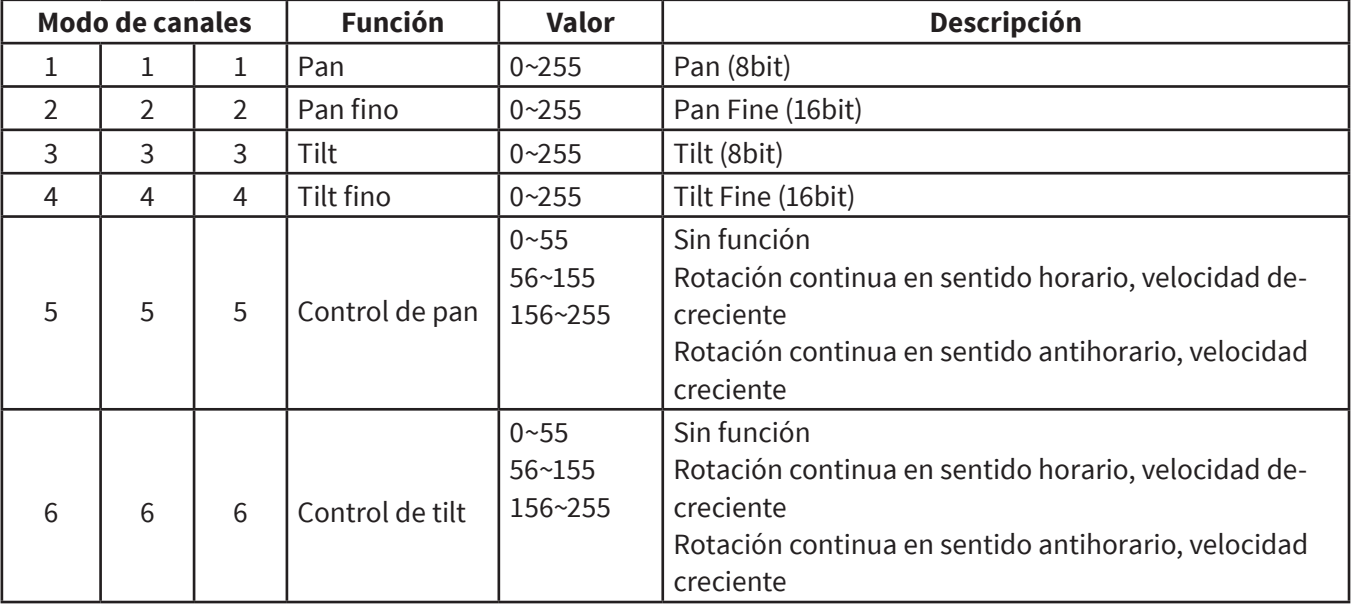

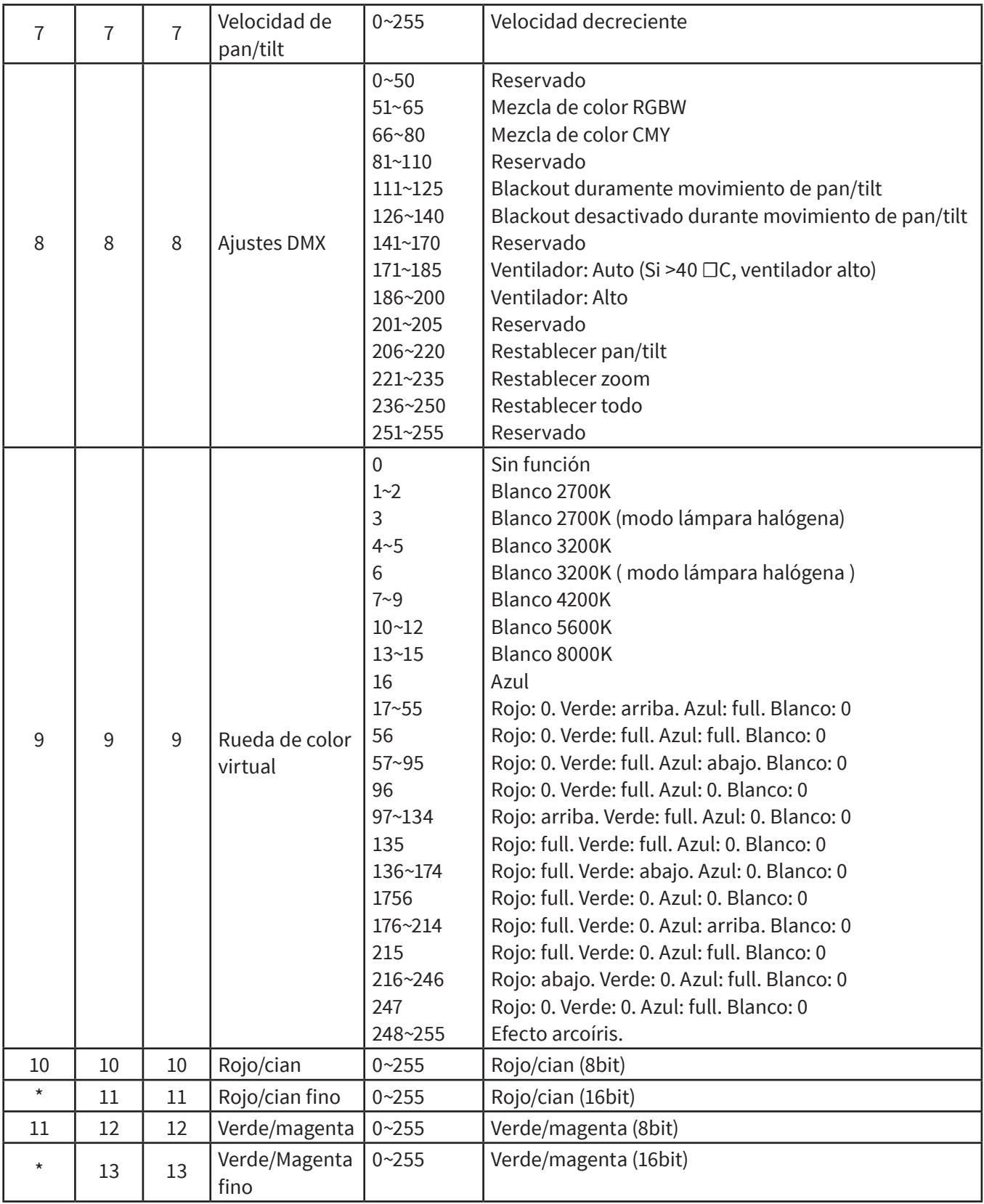

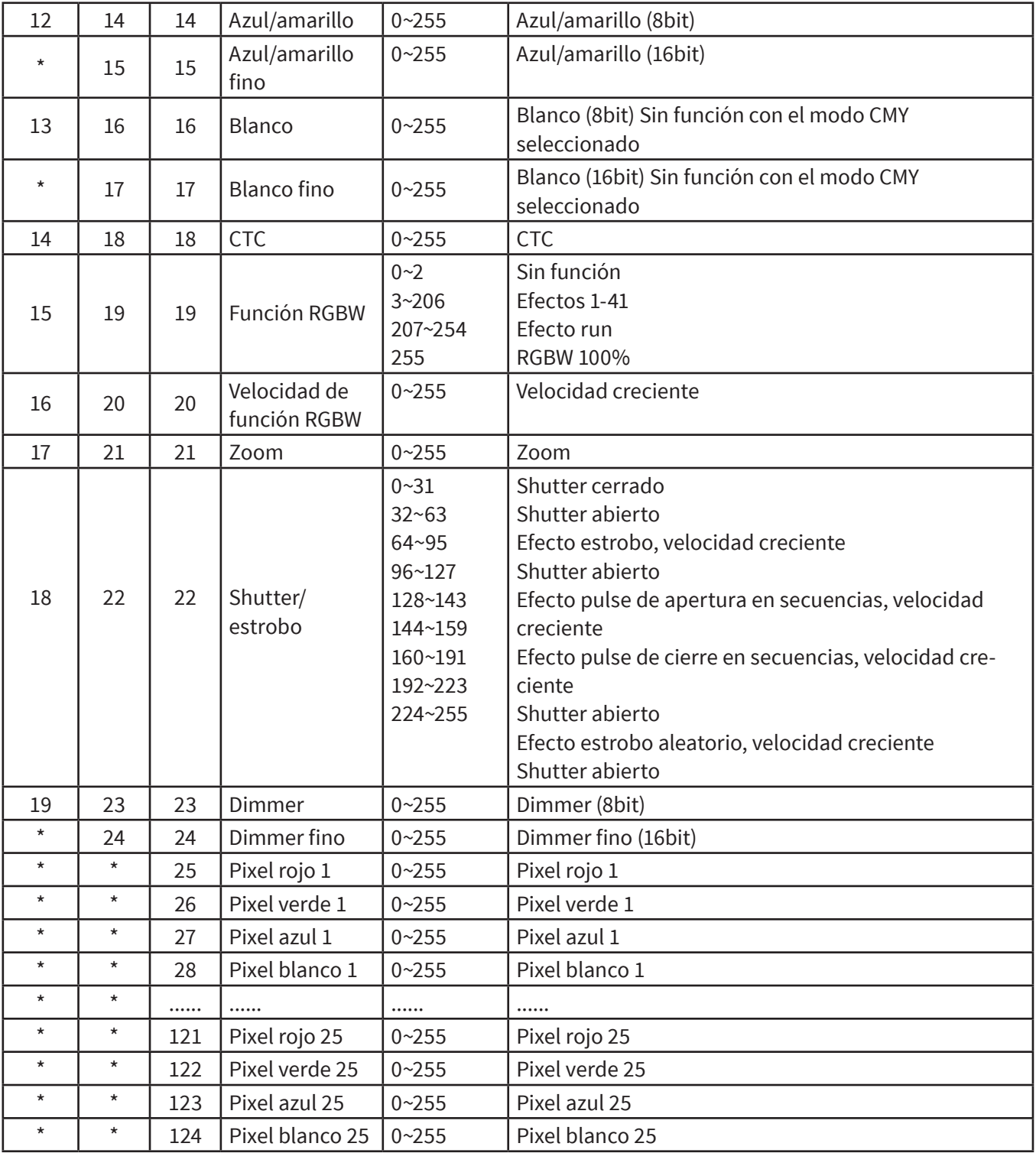

# **8. RESOLUCIÓN DE PROBLEMAS**

A continuación se enumeran los problemas habituales que pueden presentarse durante la vida útil del equipo junto con sugerencias para su resolución.

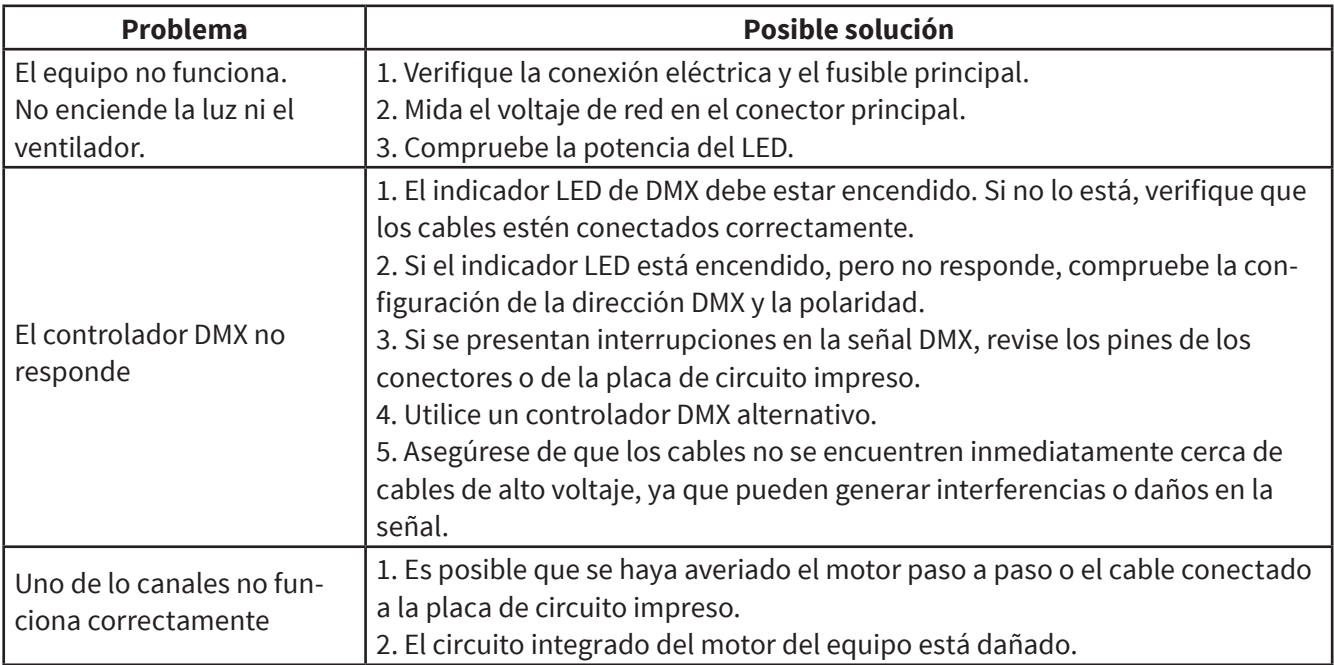

## **9. LIMPIEZA Y MANTENIMIENTO**

Se recomienda la limpieza regular de las partes internas y externas del equipo para optimizar la salida de luz. La frecuencia de limpieza dependerá del ambiente en el que esté instalado el equipo. La humedad, el polvo y el humo pueden generar una mayor acumulación de suciedad en las piezas ópticas de la unidad.

• Utilice un paño suave con productos para limpieza de vidrios.

- Procure secar las piezas cuidadosamente.
- Limpie las ópticas externas cada 20 días. Las ópticas internas, cada 30/60 días.

**Observación:** El proveedor no asumirá responsabilidad por los errores u omisiones del manual. La información de este manual está sujeta a cambios sin previo aviso.

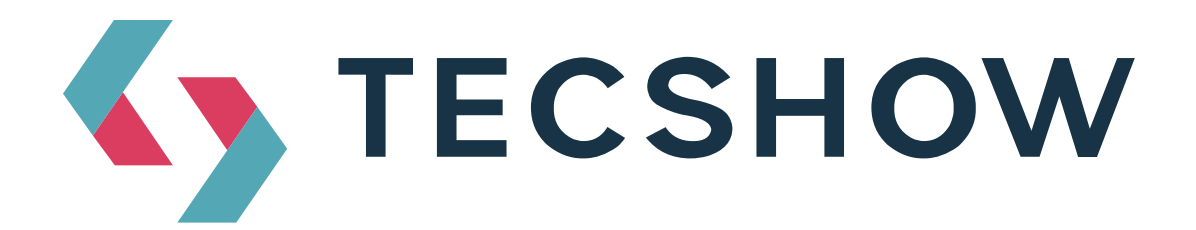

**FOR MORE INFO ON THIS PRODUCT PLEASE CHECK WWW.TEC-SHOW.COM** /

*PARA MAS INFORMACION SOBRE ESTE PRODUCTO VISITE WWW.TEC-SHOW.COM*

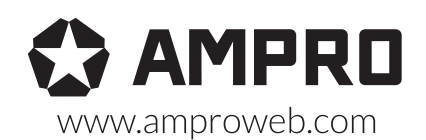

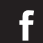

facebook.com/amprogroup as youtube.com/amprogroup